# **COMTRAXX® COM465IP/COM465DP**

Condition Monitor mit integriertem Gateway für die Verbindung von Bender-Geräten mit PROFIBUS DP und Ethernet-TCP/IP-Netzwerken

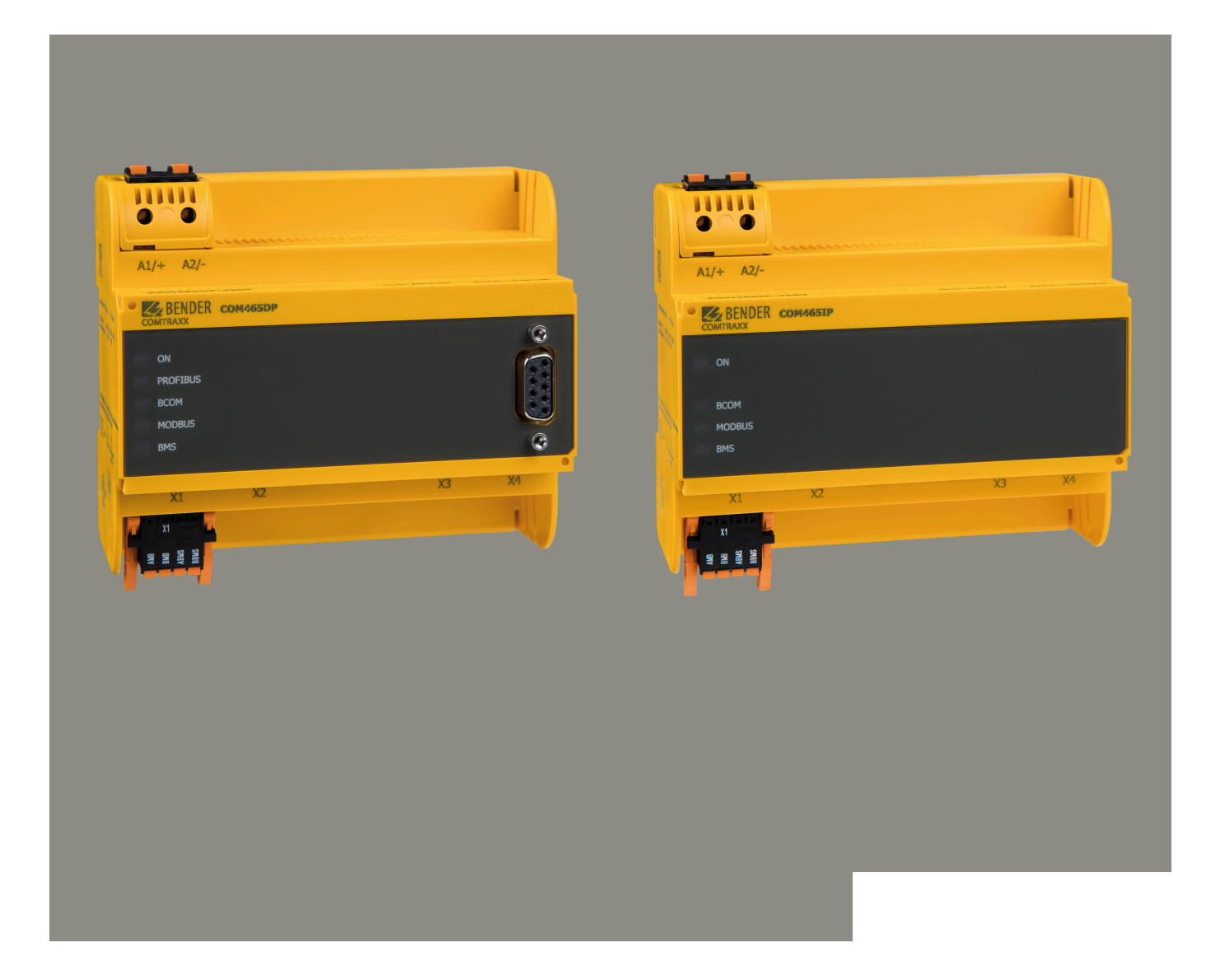

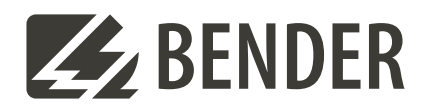

# COMTRAXX® COM465IP/COM465DP **Condition Monitor mit integriertem Gateway**

**für die Verbindung von Bender-Geräten mit PROFIBUS DP und Ethernet-TCP/IP-Netzwerken**

# **Schnittstellen zur Datenweitergabe**

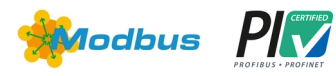

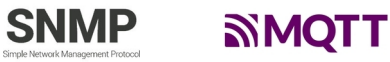

# **Gerätemerkmale**

- Condition Monitor für Bender-Systeme
- Integriertes modulares Gateway zwischen Bender-Systemen und TCP/IP ermöglicht Fernzugriff über LAN, WAN oder Internet
- Funktionsumfang durch Funktionsmodule anpassbar
- Unterstützung von Geräten, die am internen oder externen BMS-Bus, über BCOM, Modbus RTU oder Modbus TCP angeschlossen sind
- Individuelle Visualisierungen können generiert und im Webbrowser dargestellt werden
- Nur COM465DP zusätzlich: Integriertes Gateway zwischen Bender-System und PROFIBUS DP

# **Bestimmungsgemäße Verwendung**

COMTRAXX® COM465IP wird in diesem Handbuch "COM465IP" genannt. COMTRAXX® COM465DP wird in diesem Handbuch "COM465DP" genannt. In Texten, die für beide gelten, werden die Geräte "COM465...P" genannt.

Das COM465…P verbindet folgende Geräte mit Ethernet-TCP/IP- und PROFIBUS-DP-Netzwerken

- Bender-Geräte mit BMS-Bus oder BCOM-Schnittstelle
- Bender-Geräte mit Modbus RTU oder Modbus TCP

Ein COM465…P setzt Alarme, Messwerte und Zustände der Geräte auf die Protokolle Modbus TCP, SNMP sowie HTTP um. Dies ermöglicht die Ankopplung an Modbus-TCP-Netzwerke sowie die Visualisierung und Auswertung mit Standard-Web-Browsern. Die Bedienung und Einstellung erfolgt über die im Gerät integrierte Web-Bedienoberfläche.

Nur **COM465DP**: Das Gateway stellt die Systeminformationen auf PROFIBUS DP bereit.

# **Applikationen**

- Optimale Anzeige und Visualisierung von Geräte- und Anlagenzuständen im Web-Browser
- Beobachten und Analysieren von kompatiblen Bender-Produkten und Fremdgeräten
- Angepasste Anlagenübersicht durch individuelle Anlagenbeschreibung
- Gezielte Benachrichtigung unterschiedlicher Benutzer bei Alarmen
- Verwendung von professionellen Visualisierungsprogrammen durch Umsetzung auf das Protokoll Modbus TCP, Modbus RTU bzw. PROFIBUS DP
- Übersichtliches Parametrieren von Geräten. Das Speichern, Dokumentieren und Wiederherstellen von Parametern ist möglich
- Inbetriebnahme und Diagnose von Bender-Systemen
- Ferndiagnose, Fernwartung

# **Funktionsumfang**

# **Grundgerät (ohne Funktionsmodule)**

- Condition Monitor mit Weboberfläche
- Schnittstellen zur Integration von Geräten
- Interner BMS-Bus (max. 150 Geräte) und externer\* BMS-Bus (max. 99 x 150 Geräte)
- BCOM (max. 255 Geräte)
- Modbus RTU und Modbus TCP (jeweils max. 247 Geräte)
- Fernanzeige aktueller Messwerte, Betriebs-/Alarmmeldungen und Parameter \*
- Gateway zu Modbus TCP: Auslesen der aktuellen Messwerte und Betriebs-/Alarmmeldungen von den Adressen 1…10 jeder Schnittstelle über Modbus TCP
- Gateway zu Modbus RTU: Auslesen der aktuellen Messwerte und Betriebs-/Alarmmeldungen von den Adressen 1…10 der internen BMS Schnittstelle über Modbus RTU
- Ethernet-Schnittstelle mit 10/100 Mbit/s für Fernzugriff über LAN, WAN oder Internet
- Parametrierung der eigenen Geräteparameter sowie die der über Modbus RTU und Modbus TCP eingebundenen Geräte \*\*
- Zeitsynchronisation für alle zugeordneten Geräte
- Historienspeicher (20.000 Einträge)
- Datenlogger, frei parametrierbar (30 x 10.000 Einträge)
- 50 Datenpunkte von Fremdgeräten (über Modbus RTU oder Modbus TCP) können in das System eingebunden werden
- Ein virtuelles Gerät mit 16 Kanälen kann erstellt werden

\* Das Anzeigen von Parametern von BMS-Bus-Geräten ist nur möglich, wenn das Gateway am internen BMS-Bus angeschlossen ist.

\*\* Eigene Parameter können per Webanwendung und von außen (per BMS/ICOM/BCOM) eingestellt werden, nicht jedoch über Modbus. Die Parameter zugeordneter Geräte kann man nur lesen; zur Änderung von Einstellungen ist Funktionsmodul C erforderlich.

# Nur für **COM465DP zusätzlich**:

- Unterstützung externer Anwendungen (z. B. Visualisierungsprogramme oder SPSen) durch das Protokoll PROFIBUS DP.
- Auslesen aktueller Messwerte, Betriebs-/Alarmmeldungen von allen zugeordneten Geräten. Einheitlicher Zugriff auf alle zugeordneten Geräte per PROFIBUS DP über integrierten Server.

# Beispiele

- Um Parameter per Modbus zu schreiben, werden die Funktionsmodule B und C benötigt.
- Um Parameter per Modbus zu lesen, wird das Funktionsmodul B benötigt.
- Um eine Visualisierung in Kombination mit den individuellen Texten nutzen zu können, werden die Funktionsmodule A und D benötigt.
- Die Parametrierung per PROFIBUS ist nur mit dem COM465DP mit Funktionsmodul C möglich.

# **Funktionsmodul A**

- Vergabe von individuellen Texten für Geräte, Kanäle (Messstellen) und Alarme
- Geräteausfallüberwachung
- E-Mail-Benachrichtigung bei Alarmen und Systemfehlern an unterschiedliche Benutzer
- Gerätedokumentation kann von jedem im System befindlichen Gerät erstellt werden.\* Diese beinhaltet alle dem Gerät zugehörigen Parameter und Messwerte, sowie die Geräteinformationen wie unter anderem Seriennummer und Softwarestand.
- System-Dokumentation kann erstellt werden. Darin werden alle im System befindlichen Geräte auf einmal dokumentiert.

\* Das Erstellen von Gerätedokumentationen von BMS-Bus-Geräten ist nur möglich, wenn das Gateway am internen BMS-Bus angeschlossen ist.

# **Funktionsmodul B**

- Auslesen aktueller Messwerte, Betriebs-/Alarmmeldungen von allen zugeordneten Geräten. Einheitlicher Zugriff auf alle zugeordneten Geräte per Modbus TCP über integrierten Server.
- Auslesen aktueller Messwerte, Betriebs-/Alarmmeldungen von allen über internen BMS zugeordneten Geräten. Einheitlicher Zugriff auf alle zugeordneten Geräte per Modbus RTU.
- Steuerbefehle: Von einer externen Anwendung (z. B. einer Visualisierungssoftware oder SPS) können per Modbus TCP oder Modbus RTU Befehle an BMS Geräte gesendet werden.
- Zugriff per SNMP (V1, V2c oder V3) auf Alarme und Messwerte. SNMP-Traps werden unterstützt.
- Zugriff per PROFINET auf Alarme und Messwerte.
- Alarme und Messwerte werden per MQTT bereitgestellt.

# **Funktionsmodul C**

- Schnelle, einfache Parametrierung aller dem Gateway zugeordneten Geräte\* mittels Web-Browser.
- Geräte-Backups können von allen im System befindlichen Geräten erstellt und wieder aufgespielt werden.

\* Das Parametrieren von BMS-Bus-Geräten ist nur möglich, wenn das Gateway am internen BMS-Bus angeschlossen ist.

# **Funktionsmodul D**

- Schnell und einfach zu erstellende Visualisierung des Systems. Integrierter Editor bietet Zugriff auf eine Vielzahl von Widgets und Funktionen.
- Darstellung auf bis zu 50 Übersichtsseiten, wo z. B. Raumpläne hinterlegt werden können. Eine Navigation innerhalb dieser Übersichtsseiten ist problemlos möglich.
- Zugriff auf alle Messwerte, die im System verfügbar sind.
- Durch Buttons und Slider können BMS-Test- und -Reset-Befehle gesendet sowie externe Gewerke über Modbus TCP gesteuert werden.

# **Funktionsmodul E**

100 virtuelle Geräte mit jeweils 16 Kanälen können erstellt werden.

# **Anschlüsse und Bedienelemente**

Für UL-Anwendungen ist zu beachten:

- Maximale Umgebungstemperatur: 55 °C
- Nur 60/75-°C-Kupfer-Leitungen verwenden

# $\frac{A1}{A2}$ BENDER COM465DP  $\overline{\circ}$  $\equiv$  ON **PROFIBUS DP**  $=$  PROFIBUS 6e  $= **BCOM**$  $\blacksquare$  MODBUS  $= BMS$  $\overline{\circ}$  $x_1$

# **Funktionsmodul F**

1.600 Datenpunkte von Fremdgeräten (über Modbus RTU oder Modbus TCP) können in das System eingebunden werden.

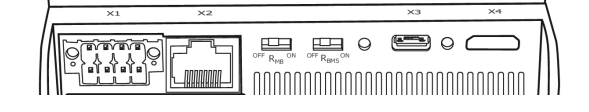

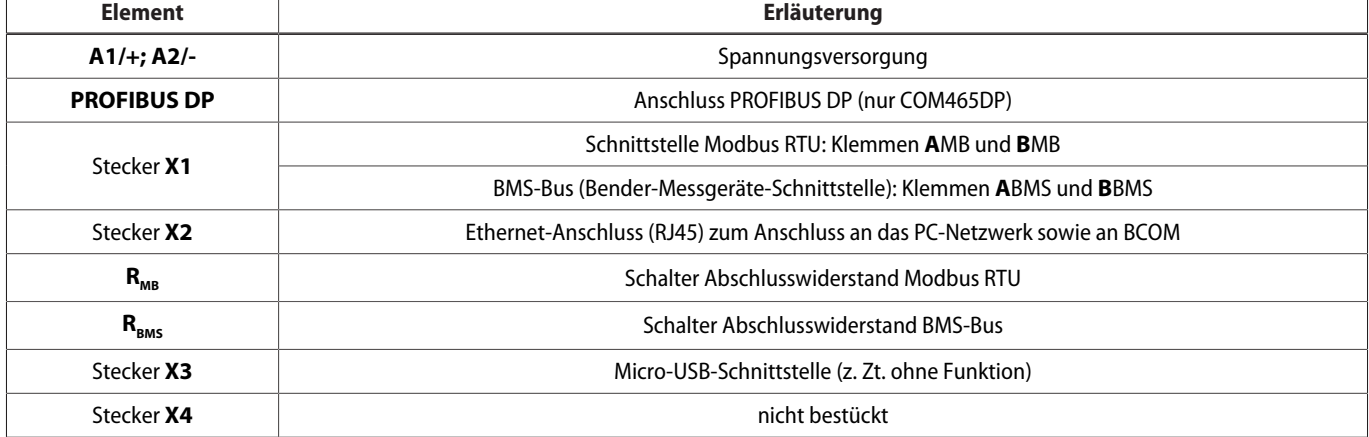

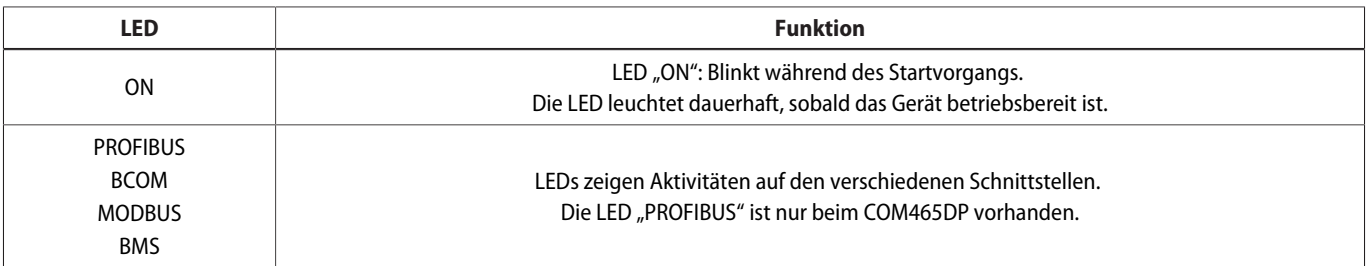

# **Anschlussbild**

Anschlussbild COM465…P (Beispiel) PROFIBUS DP nur bei COM465DP

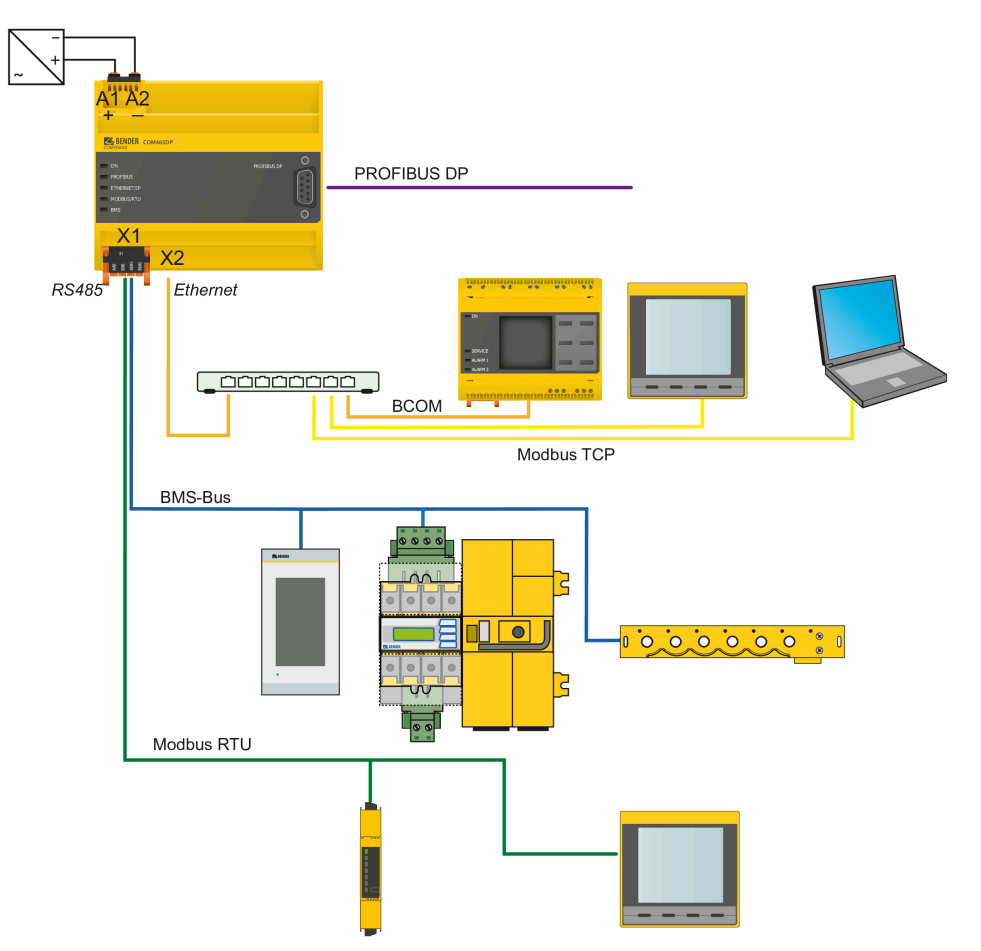

# **Technische Daten**

( )\* = Werkseinstellung

# **Isolationskoordination nach IEC 60664-1/IEC 60664-3**

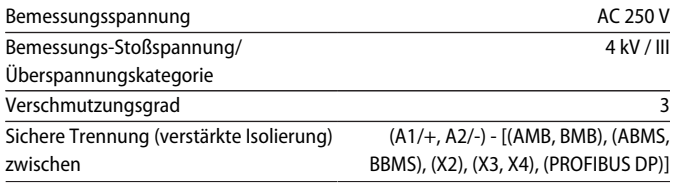

# **Versorgungsspannung**

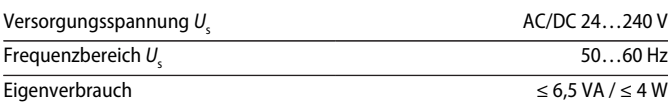

# **Anzeigen**

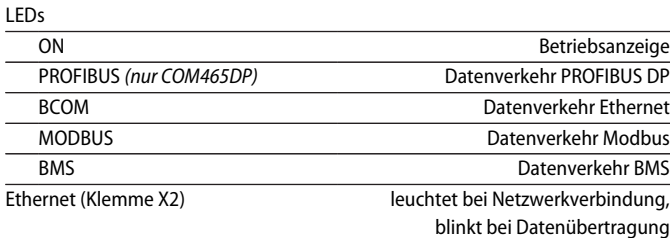

# **Speicher**

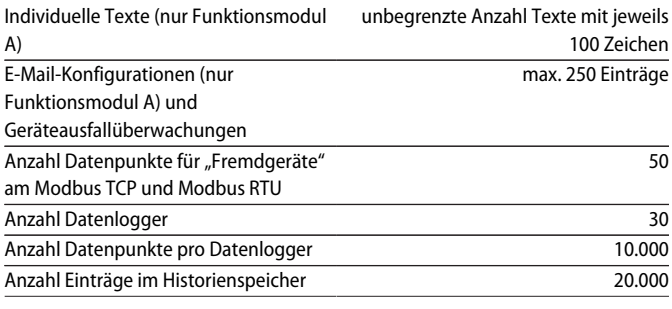

#### **Visualisierung**

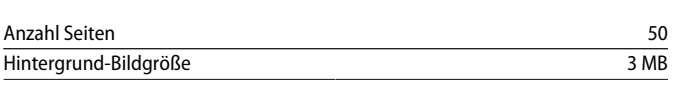

# **Schnittstellen**

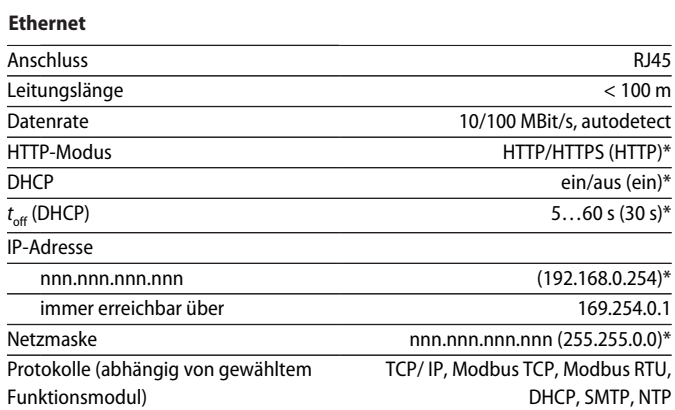

# **BMS-Bus (intern/extern)**

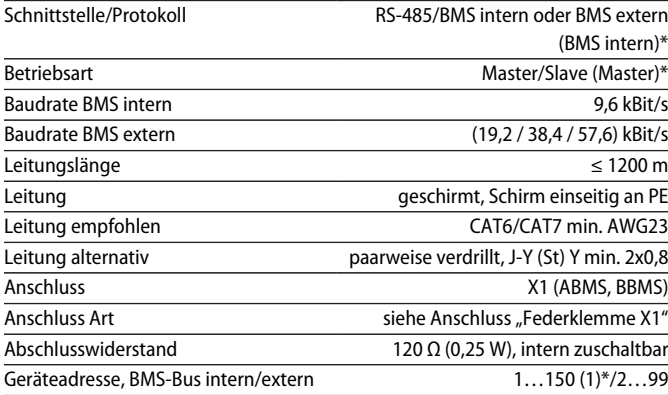

# **BCOM**

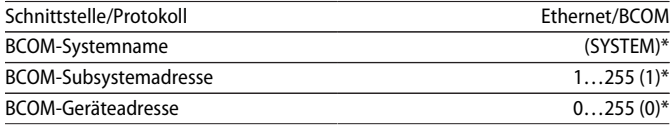

# **Modbus**

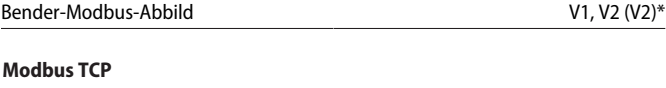

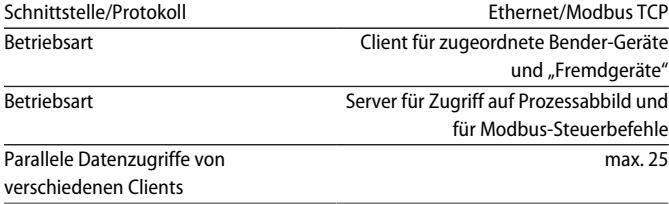

# **Modbus RTU**

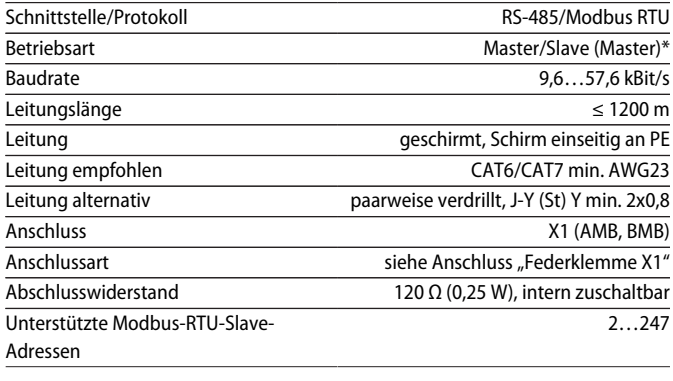

#### **PROFINET**

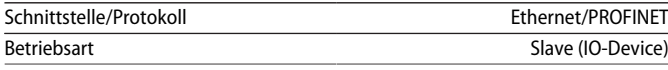

#### **SNMP**

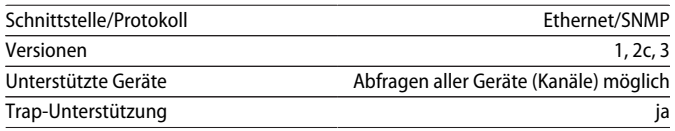

#### **MQTT**

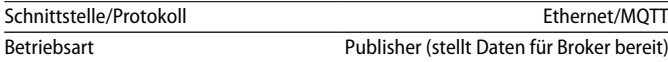

#### **PROFIBUS DP (nur COM465DP)**

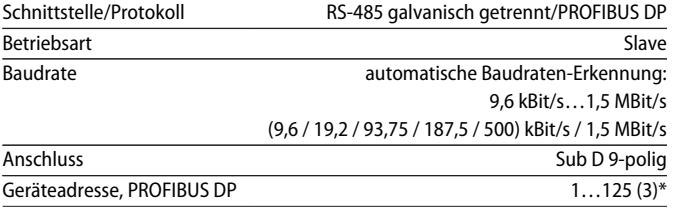

#### **Übersicht: Verwendete Ports**

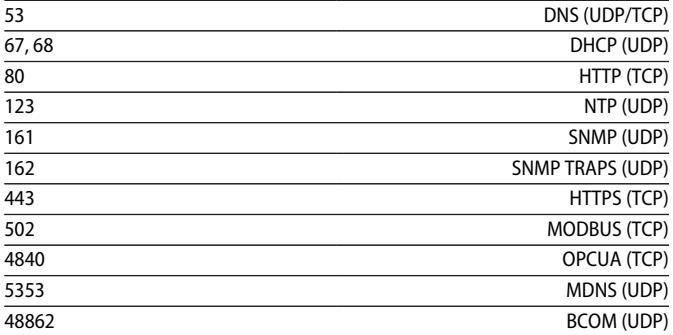

#### **Umwelt/EMV**

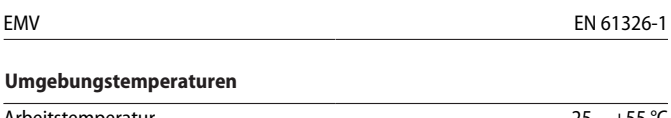

# Arbeitstemperatur –25...+55 °C Transport  $-40...+85 °C$ Langzeitlagerung –25…+70 °C

# **Klimaklassen nach IEC 60721**

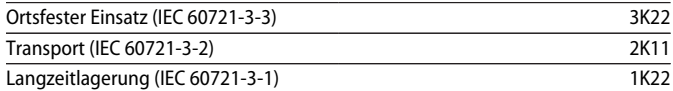

# **Mechanische Beanspruchung nach IEC 60721**

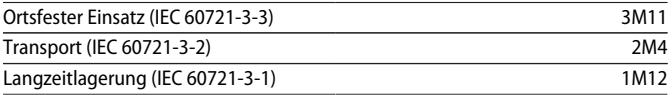

# **Anschluss**

```
Anschlussart and a steckbare Federklemmen
```
# **Federklemmen**

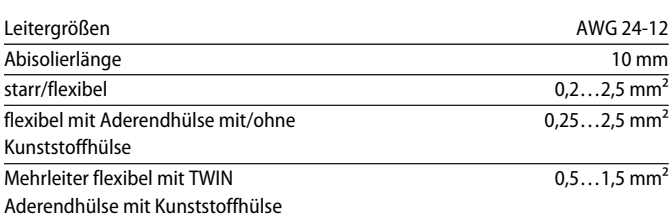

# **Federklemme X1**

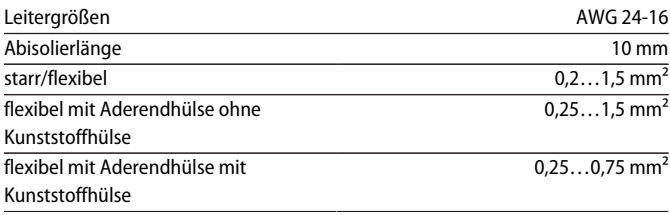

# **Sonstiges**

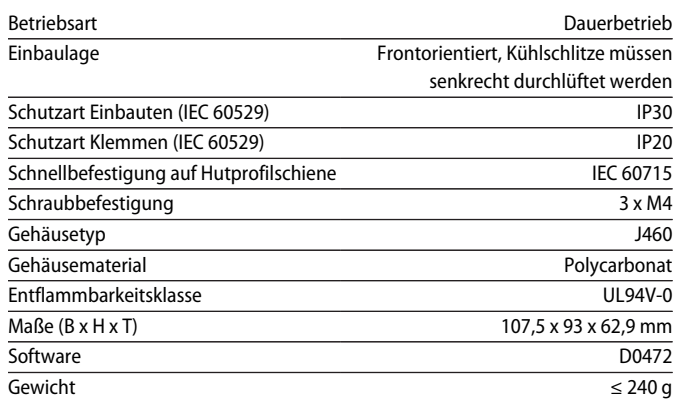

# ( )\* = Werkseinstellung

# **Normen, Zulassungen und Zertifizierungen**

Eine Zertifizierung durch die PROFIBUS Nutzerorganisation e.V. (PNO) liegt vor. PROFIBUS-Konformität: Z02007

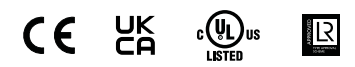

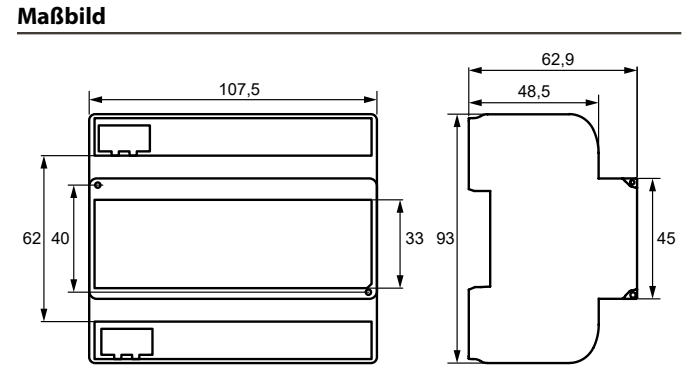

Maßangaben in mm

# **Bestellangaben**

# **Gerät**

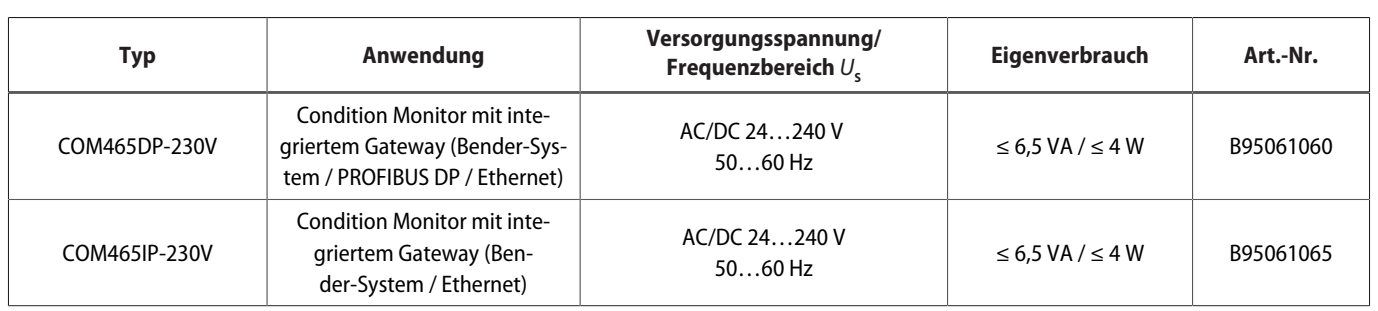

# **Funktionsmodule**

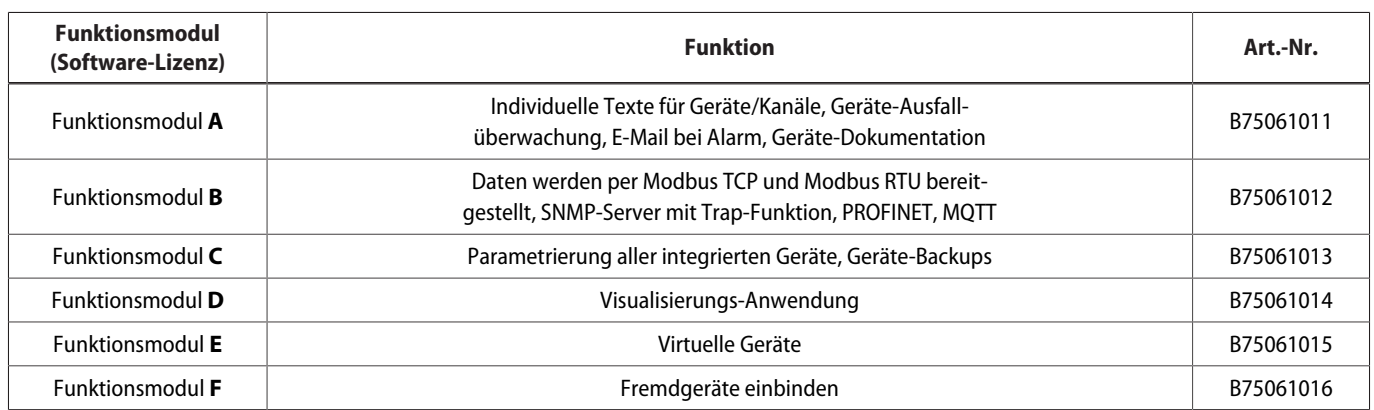

# **Anwendungsbeispiel**

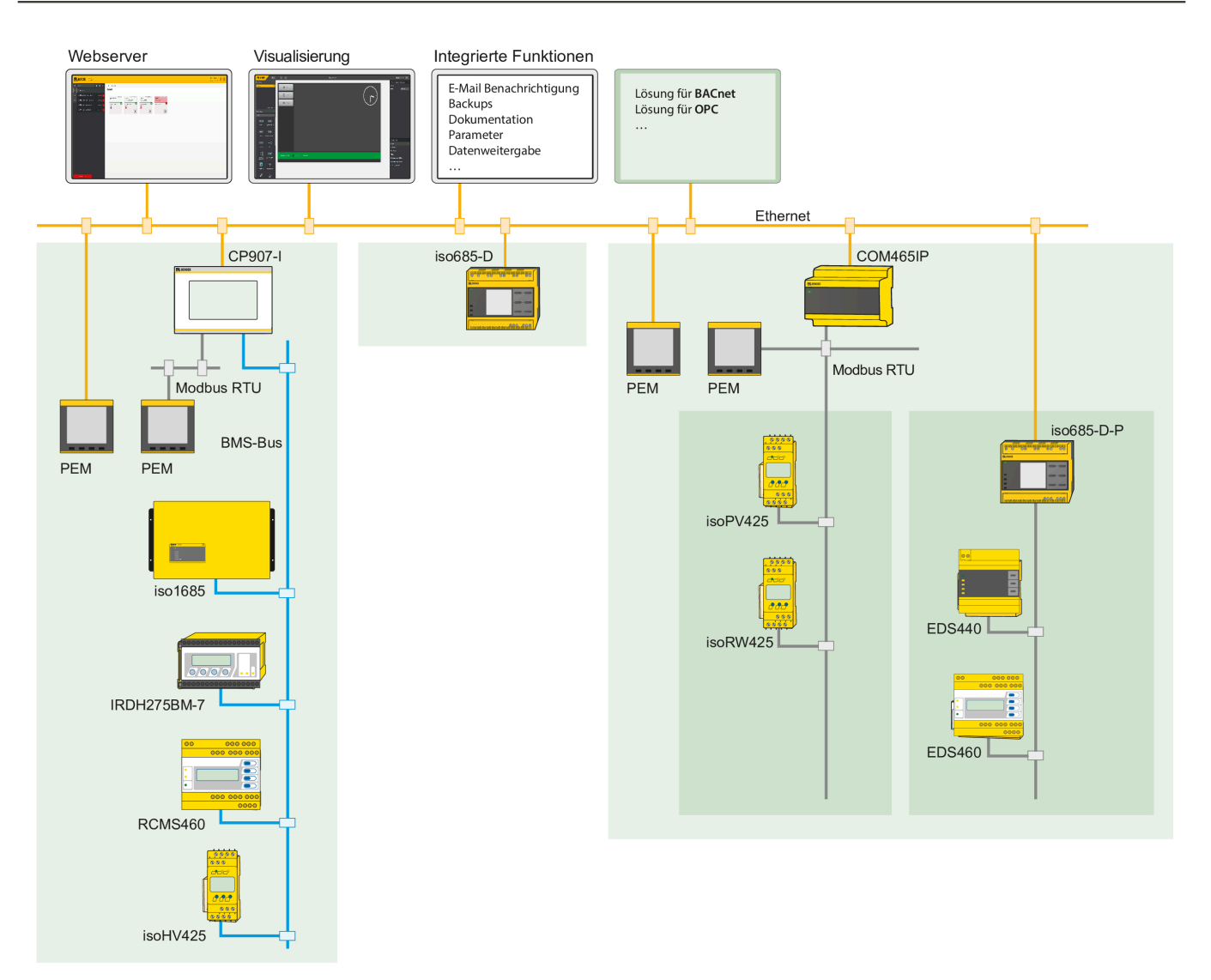

Prinzipschaltbild COM465…P

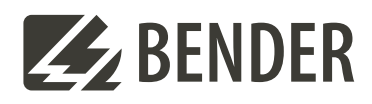

# **Bender GmbH & Co. KG**

Londorfer Straße 65 35305 Grünberg Germany

Tel.: +49 6401 807-0 info@bender.de www.bender.de

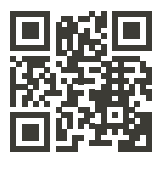

© Bender GmbH & Co. KG, Germany Änderungen vorbehalten! Die angegebenen Normen berücksichtigen die bis zum 04.2024 gültige Ausgabe, sofern nicht anders angegeben.